# Package 'deldir'

July 15, 2020

<span id="page-0-0"></span>Version 0.1-28 Date 2020-07-15 Title Delaunay Triangulation and Dirichlet (Voronoi) Tessellation Author Rolf Turner Maintainer Rolf Turner <r.turner@auckland.ac.nz> Depends  $R (= 0.99)$ Suggests polyclip Imports graphics, grDevices Description Calculates the Delaunay triangulation and the Dirichlet or Voronoi tessellation (with respect to the entire plane) of a planar point set. Plots triangulations and tessellations in various ways. Clips tessellations to sub-windows. Calculates perimeters of tessellations. Summarises information about the tiles of the tessellation. LazyData true ByteCompile true License GPL  $(>= 2)$ 

NeedsCompilation yes

Repository CRAN

Date/Publication 2020-07-15 13:50:03 UTC

# R topics documented:

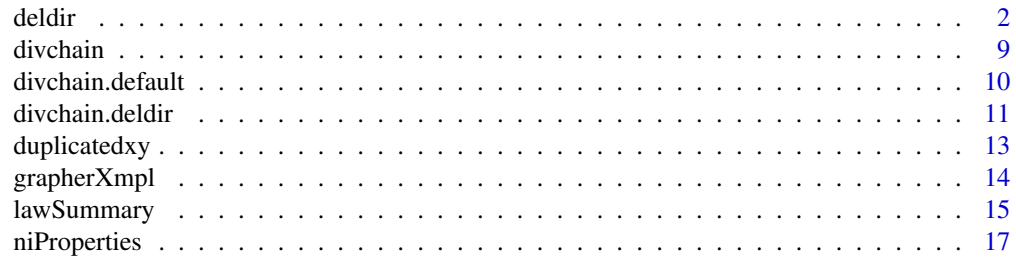

#### <span id="page-1-0"></span> $2 \,$  deldirection of  $\alpha$  delta  $\alpha$  delta

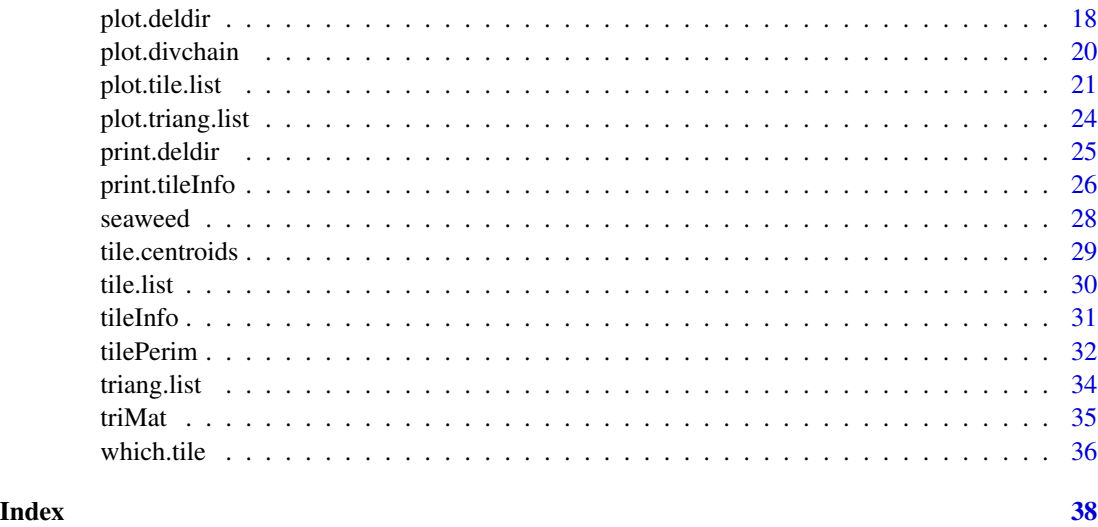

<span id="page-1-1"></span>

deldir *Delaunay triangulation and Dirichlet tessellation*

# Description

This function computes the Delaunay triangulation (and hence the Dirichlet or Voronoi tesselation) of a planar point set according to the second (iterative) algorithm of Lee and Schacter — see REF-ERENCES. The triangulation is made to be with respect to the whole plane by suspending it from so-called ideal points (-Inf,-Inf), (Inf,-Inf) (Inf,Inf), and (-Inf,Inf). The triangulation is also enclosed in a finite rectangular window. A set of dummy points may be added, in various ways, to the set of data points being triangulated.

#### Usage

```
deldir(x, y, dpl=NULL, rw=NULL, eps=1e-09, sort=TRUE, plotit=FALSE,
       round=TRUE,digits=6, z=NULL, zdum=NULL, suppressMsge=FALSE, ...)
```
#### Arguments

x,y These arguments specify the coordinates of the point set being triangulated or tessellated. These can be given by two separate arguments x and y which are vectors or by a single argument x which is either a data frame or a generic list, possibly one of class ppp. (See package spatstat.)

> If x is a data frame then the x coordinates of the points to be triangulated or tessellated are taken to be the column of this data frame which is named "x" if there is one, else the first column of the data frame which is not named either "y" or "z". The y coordinates are taken to be the column of this data frame which is named "y" if there is one. If there is no column named "y" but there are columns named "x" and "z" then the y coordinates are taken to be the first

"other" column. If there no columns named either "x" or "y", then the x coordinates are taken to be the first column not named "z" and the y coordinates are taken to be the *second* column not named "z".

If there is a column named "z" and if the argument z (see below) is NULL, then this the column named "z" is taken to be the value of z.

If  $x$  is a list (but not a data frame) then it must have components named  $x$  and y, and possibly a component named z. The x and y components give the x and y coordinates respectively of the points to be triangulated or tessellated. If x is *not* of class ppp, if it has a component z and if argument z is NULL, then the z argument is set equal to this component z. If x *is* of class "ppp", if the argument z is NULL, if x is "marked" (see package spatstat) and if the marks of x are a vector or a factor (as opposed to a data frame) then the z argument is set equal to these marks. In this case x should *not* have a component z, and at any rate such a component would be ignored.

dpl A list describing the structure of the dummy points to be added to the data being triangulated. The addition of these dummy points is effected by the auxiliary function dumpts(). The list may have components:

- ndx: The x-dimension of a rectangular grid; if either ndx or ndy is null, no grid is constructed.
- ndy: The y-dimension of the aforementioned rectangular grid.
- nrad: The number of radii or "spokes", emanating from each data point, along which dummy points are to be added.
- nper: The number of dummy points per spoke.
- fctr: A numeric "multiplicative factor" determining the length of each spoke; each spoke is of length equal to fctr times the mean nearest neighbour distance of the data. (This distance is calculated by the auxiliary function mnnd().)
- x: A vector of x-coordinates of "ad hoc" dummy points
- y: A vector of the corresponding y-coordinates of "ad hoc" dummy points
- rw The coordinates of the corners of the rectangular window enclosing the triangulation, in the order (xmin, xmax, ymin, ymax). Any data points (including dummy points) outside this window are discarded. If this argument is omitted, it defaults to values given by the range of the data, plus and minus 10 percent.
- eps A value of epsilon used in testing whether a quantity is zero, mainly in the context of whether points are collinear. If anomalous errors arise, it is possible that these may averted by adjusting the value of eps upward or downward.

sort Logical argument; if TRUE (the default) the data (including dummy points) are sorted into a sequence of "bins" prior to triangulation; this makes the algorithm slightly more efficient. Normally one would set sort equal to FALSE only if one wished to observe some of the fine detail of the way in which adding a point to a data set affected the triangulation, and therefore wished to make sure that the point in question was added last. Essentially this argument would get used only in a de-bugging process.

plotit Logical argument; if TRUE a plot is produced. The nature of the plot may be controlled by using the ... argument to pass appropriate arguments to plot.deldir().

<span id="page-3-0"></span>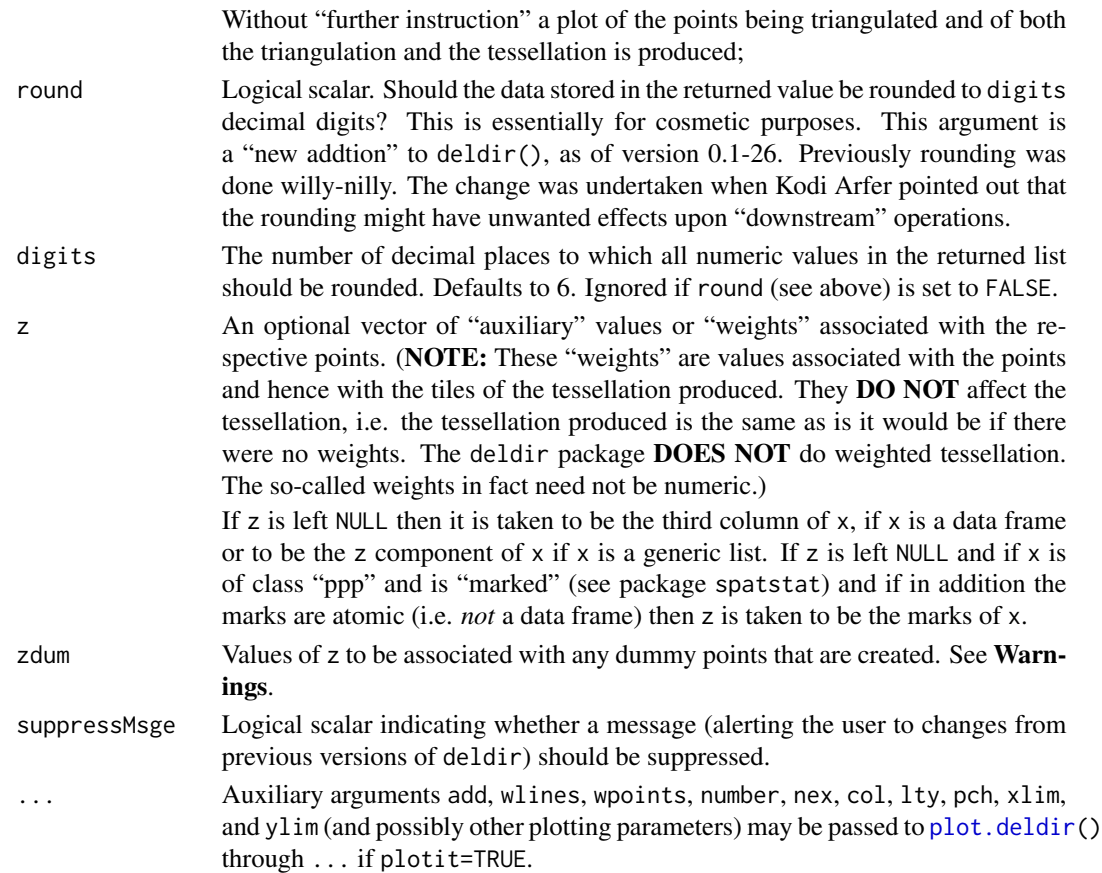

#### Details

This package is a (straightforward) adaptation of the Splus library section "delaunay" to R. That library section is an implementation of the Lee-Schacter algorithm, which was originally written as a stand-alone Fortran program in 1987/88 by Rolf Turner, while with the Division of Mathematics and Statistics, CSIRO, Sydney, Australia. It was re-written as an Splus function (using dynamically loaded Fortran code), by Rolf Turner while visiting the University of Western Australia, May, 1995.

Further revisions were made December 1996. The author gratefully acknowledges the contributions, assistance, and guidance of Mark Berman, of D.M.S., CSIRO, in collaboration with whom this project was originally undertaken. The author also acknowledges much useful advice from Adrian Baddeley, formerly of D.M.S., CSIRO (now Professor of Statistics at Curtin University). Daryl Tingley of the Department of Mathematics and Statistics, University of New Brunswick provided some helpful insight. Special thanks are extended to Alan Johnson, of the Alaska Fisheries Science Centre, who supplied two data sets which were extremely valuable in tracking down some errors in the code.

Don MacQueen, of Lawrence Livermore National Lab, wrote an Splus driver function for the old stand-alone version of this software. That driver, which was available on Statlib, is now deprecated in favour of the current package "delaunay" package. Don also collaborated in the preparation of that package.

See the ChangeLog for information about further revisions and bug-fixes.

#### deldir 5 and 5 and 5 and 5 and 5 and 5 and 5 and 5 and 5 and 5 and 5 and 5 and 5 and 5 and 5 and 5 and 5 and 5

#### Value

A list (of class deldir), invisible if plotit=TRUE, with components:

- delsgs A data frame with 6 columns. The first 4 entries of each row are the coordinates of the points joined by an edge of a Delaunay triangle, in the order  $(x1, y1, x2, y2)$ . The last two entries are the indices of the two points which are joined.
- dirsgs A data frame with 10 columns. The first 4 entries of each row are the coordinates of the endpoints of one the edges of a Dirichlet tile, in the order  $(x1, y1, x2, y2)$ . The fifth and sixth entries, in the columns named ind1 and ind2, are the indices of the two points, in the set being triangulated, which are separated by that edge. The seventh and eighth entries, in the columns named bp1 and bp2 are logical values. The entry in column bp1 indicates whether the first endpoint of the corresponding edge of a Dirichlet tile is a boundary point (a point on the boundary of the rectangular window). Likewise for the entry in column bp2 and the second endpoint of the edge.

The nineth and tenth entries, in columns named thirdv1 and thirdv2 are the indices of the respective third vertices of the Delaunay triangle whose circumcentres constitute the corresponding endpoints of the edge under consideration. (The other two vertices of the triangle in question are indexed by the entries of columns ind1 and ind2.)

The entries of columns thirdv1 and thirdv2 may (also) take the values \$-1, -2, -3\$, and \$-4\$. This will be the case if the circumcentre in question lies outside of the rectangular window rw. In these circumstances the corresponding endpoint of the tile edge is the intersection of the line joining the two circumcentres with the boundary of rw, and the numeric value of the entry of column "thirdv1" (respectively "thirdv2") indicates which side. The numbering follows the convention for numbering the sides of a plot region in R: 1 for the bottom side, 2 for the left hand side, 3 for the top side and 4 for the right hand side.

Note that the entry in column thirdv1 will be negative if and only if the corresponding entry in column bp1 is TRUE. Similarly for columns thirdv2 and bp2.

- summary a data frame with 9, 10 or 11 columns and n.data + n.dum rows (see below). The rows correspond to the points in the set being triangulated. Note that the row names are the indices of the points in the orginal sequence of points being triangulated/tessellated. Usually these will be the sequence 1, 2, ..., npd ("n plus dummy"). However if there were *duplicated* points then the row name corresponding to a point is the *first* of the indices of the set of duplicated points in which the given point appears. The columns are:
	- $\times$  (the *x*-coordinate of the point)
	- y (the y-coordinate of the point)
	- pt.type (a character vector with entries "data" and "dummy"; present only if  $n.$  dum  $> 0$ )
	- z (the auxiliary values or "weights"; present only if these were specified)
	- n.tri (the number of Delaunay triangles emanating from the point)
	- del.area (1/3 of the total area of all the Delaunay triangles emanating from the point)

<span id="page-5-0"></span>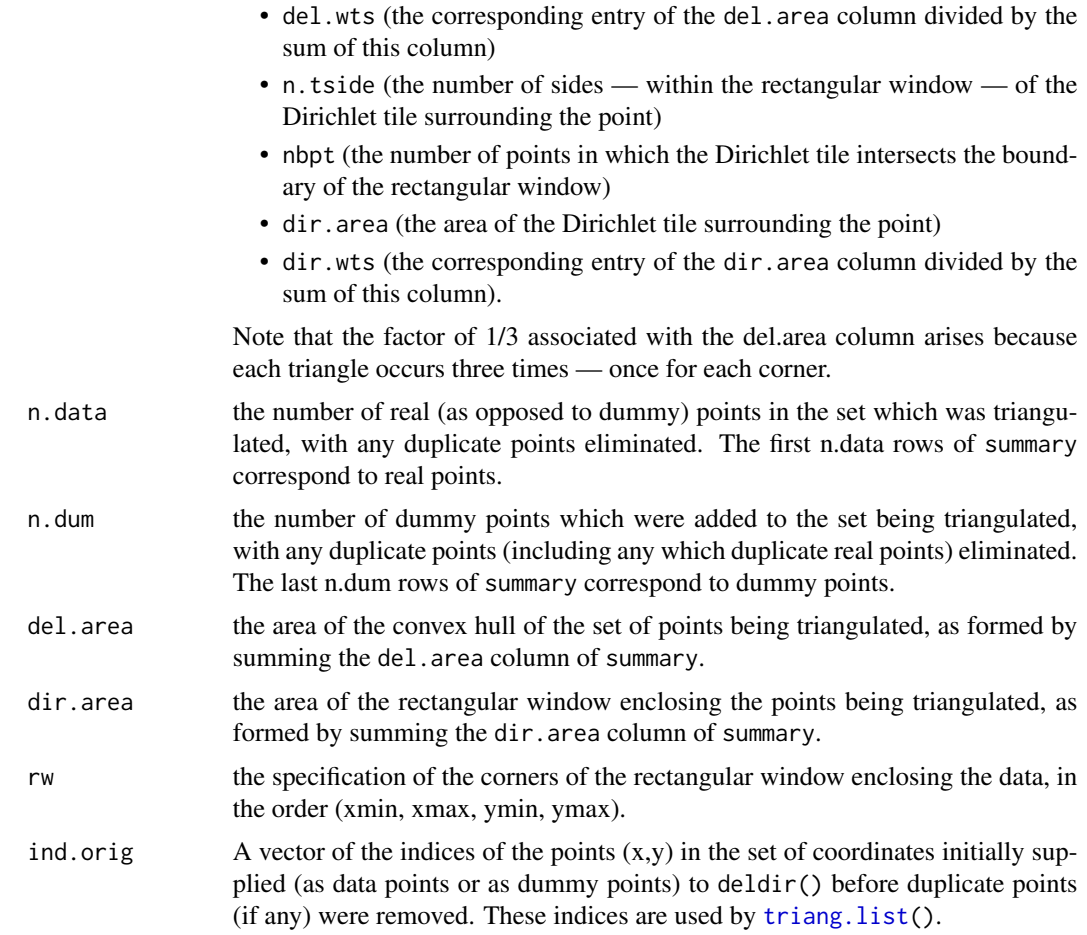

# Remark:

If ndx  $>= 2$  and ndy  $>= 2$ , then the rectangular window IS the convex hull, and so the values of del.area and dir.area (if the latter is not NULL) are identical.

# Side Effects

If plotit=TRUE a plot of the triangulation and/or tessellation is produced or added to an existing plot.

#### Notes on error messages

In the underlying Fortran code, error traps have been set for 17 different errors, which are identified by an error number nerror. When one of these traps detects an error, the value of nerror is passed back along the call stack to the R function deldir() that calls the Fortran subroutines. (I.e. to *this* function, the documentation of which you are currently reading.) The deldir() function then prints out a message and returns (invisibly) a NULL value. The message consists only of the value of nerror. A glossary of the meanings of the values of nerror is to be found in the file err.list, located in the top level of the package directory ("folder" if you are a Windoze weenie).

#### <span id="page-6-0"></span>deldir and the set of the set of the set of the set of the set of the set of the set of the set of the set of the set of the set of the set of the set of the set of the set of the set of the set of the set of the set of th

Note that the values 4, 14 and 15 of nerror do not cause deldir() to return a NULL value but rather cause a message to be printed, storage (memory) to be re-allocated (increased) and deldir() to be re-started so as to take advantage of the increased amount of storage.

In version 0.1-16 of deldir a new error trap was introduced, and this new trap triggers a genuine error and does so in a direct and perspicuous manner.

This new error trap relates to "triangle problems". It was drawn to my attention by Adam Dadvar (on 18 December, 2018) that in some data sets collinearity problems may cause the "triangle finding" procedure, used by the algorithm to successively add new points to a tessellation, to go into an infinite loop. A symptom of the collinearity is that the vertices of a putative triangle appear *not* to be in anticlockwise order irrespective of whether they are presented in the order  $i, j, k$  or  $k, j, i$ . The result of this anomaly is that the procedure keeps alternating between moving to "triangle" i, j, k and moving to "triangle" k, j, i, forever.

The new error trap, set in trifnd, the triangle finding subroutine, detects such occurrences of "clockwise in either orientation" vertices. The trap causes the deldir() function to throw an error rather than disappearing into a black hole. The error is thrown "directly" rather than via passing a nerror number back up the call stack. The facility for triggering an error in this manner was not available when the deldir package was originally written. In the reasonably near future the deldir package will be adjusted so that all error traps throw errors in the "direct" manner, and use of the nerror numbers will be eliminated.

When an error of the "triangle problems" nature occurs, a *possible* remedy is to increase the value of the eps argument of  $\text{deldir}()$ . (See the **Examples**.) There may conceiveably be other problems that lead to infinite loops and so I have put in another error trap to detect whether the procedure has inspected more triangles than actually exist, and if so to throw an error.

Note that the strategy of increasing the value of eps is *probably* the appropriate one in most (if not all) of the cases where errors of this nature arise. (Similarly this strategy is *probably* the appropriate response to errors with nerror equal to 3, 12 and 13.) However it is impossible to be sure. The intricacy and numerical delicacy of triangulations is too great for anyone to be able to foresee all the possibilities that could arise.

If there is any doubt as the appropriateness of the "increase eps" strategy, the user is advised to do his or her best to explore the data set, graphically or by other means, and thereby determine what is actually going on and why problems are occurring.

# Warnings

- 1. The process for determining if points are duplicated changed between versions 0.1-9 and 0.1- 10. Previously there was an argument frac for this function, which defaulted to 0.0001. Points were deemed to be duplicates if the difference in x-coordinates was less than frac times the width of rw and y-coordinates was less than frac times the height of rw. This process has been changed to one which uses [duplicated\(](#page-0-0)) on the data frame whose columns are x and y. As a result it may happen that points which were previously eliminated as duplicates will no longer be eliminated. (And possibly vice-versa.)
- 2. The components delsgs and summary of the value returned by deldir() are now *data frames* rather than matrices. The component summary was changed to allow the "auxiliary" values z to be of arbitrary mode (i.e. not necessarily numeric). The component delsgs was then changed for consistency. Note that the other "matrix-like" component dirsgs has been a data frame since time immemorial.

<span id="page-7-0"></span>A message alerting the user to the foregoing two items is printed out the first time that deldir() is called with suppressMsge=FALSE in a given session. In succeeding calls to deldir() in the same session, no message is printed. (I.e. the "alerting" message is printed *at most once* in any given session.)

The "alerting" message is *not* produced via the warning() function, so suppressWarnings() will *not* suppress its appearance. To effect such suppression (necessary only on the first call to deldir() in a given session) one must set the suppressMsge argument of deldir equal to TRUE.

3. If any dummy points are created, and if a vector z, of "auxiliary" values or "weights" associated with the points being triangulated, is supplied, then it is up to the user to supply the corresponding auxiliary values or weights associated with the dummy points. These values should be supplied as zdum. If zdum is not supplied then the auxiliary values or weights associated with the dummy points are all taken to be missing values (i.e. NA).

#### Author(s)

Rolf Turner <r.turner@auckland.ac.nz>

# References

Lee, D. T., and Schacter, B. J. Two algorithms for constructing a Delaunay triangulation, Int. J. Computer and Information Sciences, Vol. 9, No. 3, 1980, pp. 219 – 242.

Ahuja, N. and Schacter, B. J. (1983). Pattern Models. New York: Wiley.

#### See Also

[plot.deldir\(](#page-17-1)), [tile.list\(](#page-29-1)), [triang.list\(](#page-33-1))

# Examples

 $x \leq C(2.3, 3.0, 7.0, 1.0, 3.0, 8.0)$ y <- c(2.3,3.0,2.0,5.0,8.0,9.0)

# Let deldir() choose the rectangular window.  $dxy1 \leftarrow deldir(x,y)$ 

# User chooses the rectangular window. dxy2 <-  $delir(x,y,rw=c(0,10,0,10))$ 

```
# Put dummy points at the corners of the rectangular
# window, i.e. at (0,0), (10,0), (10,10), and (0,10)
dxy3 <- deldir(x,y,dpl=list(ndx=2,ndy=2),rw=c(0,10,0,10))
```

```
# Plot the triangulation created (but not the tesselation).
## Not run:
dxy2 <- deldir(x,y,rw=c(0,10,0,10),plot=TRUE,wl='tr')
```
## End(Not run)

# Auxiliary values associated with points; 4 dummy points to be

#### <span id="page-8-0"></span>divchain 9

```
# added so 4 dummy "z-values" provided.
z <- c(1.63,0.79,2.84,1.56,0.22,1.07)
zdum <- rep(42,4)
dxy4 <- deldir(x,y,dpl=list(ndx=2,ndy=2),rw=c(0,10,0,10),z=z,zdum=zdum)
# Example of collinearity error.
## Not run:
   dniP <- deldir(niProperties) # Throws an error
## End(Not run)
   dniP <- deldir(niProperties,eps=1e-8) # No error.
```
<span id="page-8-1"></span>

divchain *Dividing chain; generic.*

# **Description**

Generic function for creating the "dividing chain" of a Dirchlet tesselation. The tessellation must have been created from a set of points having associated categorical "weights". The dividing chain consists of those edges of Dirichlet tiles which separate points having different values of the given weights.

#### Usage

divchain(x, ...)

#### Arguments

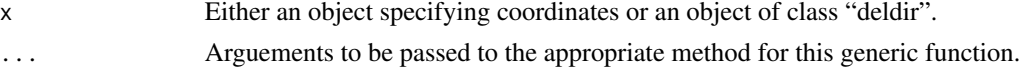

# **Details**

If x is a (numeric) vector it will be taken to be the "x" coordinates of the points being tessellated. In this case the  $\dots$  arguments must contain a vector y specifying the "y" coordinates. The  $\dots$ arguments must also contain a *factor* z specifying the relevant "weights" argument. The argument x may also be a data frame or list from which the coordinates and the weights will be extracted. See [divchain.default\(](#page-9-1)) for details.

If x is an object of class class "deldir" then it must have been created with an appropriate (factor) "weights" argument, otherwise an error is given.

#### Value

An object of class "divchain". See [divchain.deldir\(](#page-10-1)) for details.

#### Note

This function was created in response to a question asked on stackoverflow.com by a user named "Dan".

# <span id="page-9-0"></span>Author(s)

Rolf Turner <r.turner@auckland.ac.nz>

# See Also

[divchain.default\(](#page-9-1)) [divchain.deldir\(](#page-10-1)) [deldir\(](#page-1-1)) [plot.divchain\(](#page-19-1))

# Examples

```
set.seed(42)
x \le - runif(50)
y <- runif(50)
z <- factor(kmeans(cbind(x,y),centers=4)$cluster)
dc1 <- divchain(x,y,z,rw=c(0,1,0,1))
dxy <- deldir(x,y,z=z,rw=c(0,1,0,1))
dc2 <- divchain(dxy)
```
<span id="page-9-1"></span>divchain.default *Dividing chain; default method.*

# Description

Create the "dividing chain" of the Dirchlet tesselation of a given set of points having distinguishing (categorical) "weights". This dividing chain consists of those edges of Dirichlet tiles which separate points having different values of the given weights.

# Usage

## Default S3 method: divchain(x, y, z, ...)

# Arguments

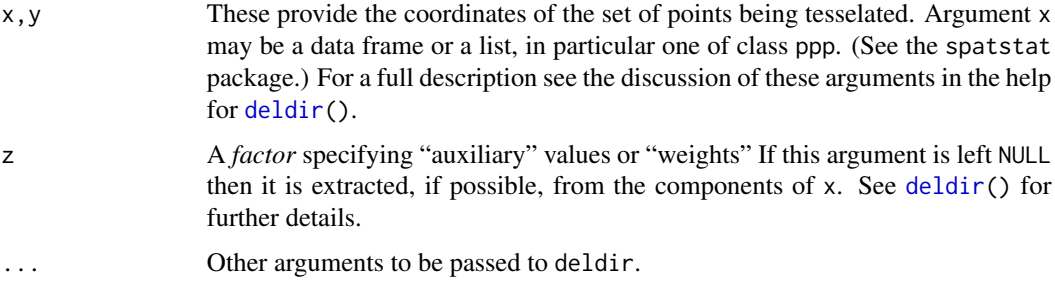

#### Value

An object of class divchain. See [divchain.deldir\(](#page-10-1)) for details.

# <span id="page-10-0"></span>divchain.deldir 11

# Note

This function was created in response to a question asked on stackoverflow.com by a user named "Dan".

#### Author(s)

Rolf Turner <r.turner@auckland.ac.nz>

#### See Also

[divchain.deldir\(](#page-10-1)) [deldir\(](#page-1-1)) [plot.divchain\(](#page-19-1))

# Examples

```
set.seed(42)
x \le - runif(50)
y <- runif(50)
z <- factor(kmeans(cbind(x,y),centers=4)$cluster)
dcxy \le divchain(x, y, z, rw=c(0, 1, 0, 1))
```
<span id="page-10-1"></span>divchain.deldir *Dividing chain; "deldir" method.*

# Description

Create the "dividing chain" of a Dirchlet tesselation. The tessellation must have been created from a set of points having associated categorical "weights". The dividing chain consists of those edges of Dirichlet tiles which separate points having different values of the given weights.

# Usage

```
## S3 method for class 'deldir'
divchain(x, ...)
```
#### Arguments

x An object of class "deldir". This object must have been created in such a way that the points of the set being tessellated have associate categorical "weights". That is, [deldir\(](#page-1-1)) must have been called with a *factor* valued z argument or the x argument to deldir() must have had an appropriate component which could be taken to be z.

... Not used.

An object of class "divchain" consisting of a data frame with columns named "x0", "y0", "x1","y1", "v01", "v02", "v03", "v11", "v12" and "v13".

The columns named "x0" and "y0" consist of the coordinates of one endpoint of an edge of a Dirichlet tile and the columns named "x1" and "y1" consist of the coordinates of the other endpoint.

The columns named "vij",  $i = 0, 1, j = 1, 2, 3$ , consist of the indices of the vertices of the Delaunay triangles whose circumcentres constitute the respective endpoints of the corresponding edge of a Dirichlet tile. The entries of column "vi3" may (also) take the values \$-1, -2, -3\$, and \$-4\$. This will be the case if the circumcentre in question lay outside of the rectangular window rw (see [deldir\(](#page-1-1))) enclosing the points being tessellated. In these circumstances the corresponding endpoint of the tile edge is the intersection of the line joining the two circumcentres with the boundary of rw, and the numeric value of the entry of column "vi3" indicates which side. The numbering follows the convention for numbering the sides of a plot region in R: 1 for the bottom side, 2 for the left side, 3 for the top side and 4 for the right side.

Note that the triple of vertices uniquely identify the endpoint of the tile edge.

The object has an attribute rw which is equal to the specification of the rectangular window within which the class "deldir" object x was constructed. (See [deldir\(](#page-1-1)).)

# Note

This function was created in response to a question asked on stackoverflow.com by a user named "Dan".

# Author(s)

Rolf Turner <r.turner@auckland.ac.nz>

#### See Also

[divchain.default\(](#page-9-1)) [deldir\(](#page-1-1)) [plot.divchain\(](#page-19-1))

# Examples

```
set.seed(42)
x \le - runif(50)
y \le - runif(50)
z <- factor(kmeans(cbind(x,y),centers=4)$cluster)
dxy <- delair(x,y, z=z, rw=c(0,1,0,1))dc <- divchain(dxy)
```
<span id="page-11-0"></span>

# Value

<span id="page-12-0"></span>

# **Description**

Find which points among a given set are duplicates of others.

#### Usage

duplicatedxy(x, y)

# Arguments

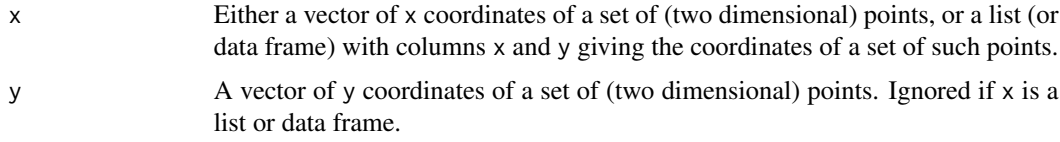

# Details

Often it is of interest to associate each Dirichlet tile in a tessellation of a planar point set with the point determining the tile. This becomes problematic if there are *duplicate* points in the set being tessellated/triangulated. Duplicated points are automatically eliminated "internally" by deldir(). The association between tiles and the indices of the original set of points is now preserved by the component ind.orig of the object returned by deldir(). However confusion could still arise.

If it is of interest to associate Dirichlet tiles with the points determining them, then it is better to proceed by eliminating duplicate points to start with. This function (duplicatedxy()) provides a convenient way of doing so.

# Value

A logical vector of length equal to the (original) number of points being considered, with entries TRUE if the corresponding point is a duplicate of a point with a smaller index, and FALSE otherwise.

# Warning

Which indices will be considered to be indices of duplicated points (i.e. get TRUE values) will of course depend on the order in which the points are presented.

# Note

The real work is done by the base  $R$  function [duplicated\(](#page-0-0)).

# Author(s)

Rolf Turner <r.turner@auckland.ac.nz>

# See Also

[duplicated\(](#page-0-0)), [deldir\(](#page-1-1))

# Examples

```
set.seed(42)
xy <- data.frame(x=runif(20),y=runif(20))
# Lots of duplicated points.
xy <- rbind(xy,xy[sample(1:20,20,TRUE),])
# Scramble.
ii <- sample(1:40,40)
x \leq -xy$x[ii]
y <- xy$y[ii]
# Unduplicate!
iii <- !duplicatedxy(x,y)
xu \leq x[iii]yu <- y[iii]
# The i-th tile is determined by (xu[i],yu[i]):
dxy <- deldir(xu,yu)
```
grapherXmpl *grapherXmpl*

#### Description

A data set taken from an example in the grapherator package. This data set demonstrates handling a data set with duplicated points.

# Usage

grapherXmpl

# Format

A data frame with 250 observations on the following 2 variables.

x a numeric vector

y a numeric vector

# Details

There are 25 duplicated points, so the net number of observations is 225. These data constitute a structure (named coordinates) generated internally in the function addEdgesDelaunay. The call is to be found in the examples in the help file for the plot.grapherator() in the grapherator package. The relevant example initially threw an error, revealing a bug in deldir() that was triggered when there were duplicated points in the data.

<span id="page-13-0"></span>

#### <span id="page-14-0"></span>lawSummary 15

# Source

The grapherator package, <https://CRAN.R-project.org/package=grapherator>

# Examples

dgX <- deldir(grapherXmpl) # Now works!!!'

lawSummary *Produce a Lewis-Aboav-Weaire summary of a tessellation.*

# Description

Produce a summary of a Direchlet (Voronoi) tessellation in terms of parameters relevant to Lewis's law and Aboav-Weaire's law. Note that "law" in the function name corresponds to "Lewis-Aboav-Weaire".

# Usage

lawSummary(object)

# **Arguments**

object  $\Delta n$  object of class "deldir" as returned by the function deldir().

# Details

Tiles are stripped away from the tessellation in "layers". Layer 1 consists of "boundary" tiles, i.e. tiles having at least one vertex on the enclosing rectangle (determined by the rw argument of [deldir\(](#page-1-1))). Layer 2 consists of tiles which are neighbours of tiles in layer 1 (i.e. tiles determined by points that are Delaunay neighbours of points determining the tiles in layer 1). Layer 3 consists of tiles which are neighbours of tiles in layer 2.

The parameters of interest in respect of the Lewis-Aboav-Weaire summary are then calculated in terms of the tiles that remain after the three layers have been stripped away, which will be referred to as "interior" tiles. These parameters are:

- the areas of each of the interior tiles
- the number of edges of each of the interior tiles
- the number of edges of all neighbouring tiles of each of the interior tiles.

Note that the neighbouring tiles of the interior tiles may include tiles which are *not themselves* interior tiles (i.e. tiles which are in layer 3).

This function was created at the request of Kai Xu (Fisheries College, Jimei University, Xiamen, Fujian, China 361021).

<span id="page-15-0"></span>Value

If no tiles remain after the three layers have been stripped away, then the returned value is NULL. Otherwise the returned value is a list with components calculated in terms of the remaining ("interior") tiles. These components are:

- tile.vertices A list whose entries are data frames giving the coorinates of the vertices of the interior tiles.
- tile.areas A vector of the areas of the interior tiles in the tessellation in question.
- num.edges A vector of the number of edges of each such tile.
- num.nbr.edges A list with a component for each point, in the set being tessellated, whose corresponding tile is an interior tile. Each component of this list is the vector of the number of edges of the interior tiles determined by points which are Delaunay neighbours of the point corresponding to the list component in question.
- totnum.nbr.edges A vector whose entries consist of the sums of the vectors in the foregoing list.

The returned list also has attributes as follows:

- i1 An integer vector whose entries are in the indices of the tiles in layer 1.
- i2 An integer vector whose entries are in the indices of the tiles in layer 2.
- i3 An integer vector whose entries are in the indices of the tiles in layer 3.
- i.kept An integer vector whose entries are in the indices of the tiles that are kept, i.e. those that remain after the three layers have been stripped away.

# Author(s)

Rolf Turner <r.turner@auckland.ac.nz>

# See Also

[tile.list\(](#page-29-1)) [tile.centroids\(](#page-28-1))

#### Examples

```
# A random pattern:
set.seed(42)
xy1 <- data.frame(x=runif(400,0,20),y=runif(400,0,20))
dxy1 <- deldir(xy1)
ldxy1 <- lawSummary(dxy1)
tl1 <- tile.list(dxy1)
plot(0,0,type="n",xlim=c(-2,35),ylim=c(0,20),asp=1,xlab="x",ylab="y",bty="l")
plot(tl1,showpoints=FALSE,add=TRUE)
points(xy1[attr(ldxy1,"i1"),],pch=20,col="yellow")
points(xy1[attr(ldxy1,"i2"),],pch=20,col="blue")
points(xy1[attr(ldxy1,"i3"),],pch=20,col="green")
points(xy1[attr(ldxy1,"i.kept"),],pch=20,col="red")
legend("right",pch=20,col=c("yellow","blue","green","red"),
      legend=c("layer 1","layer 2","layer 3","interior"))
```
# <span id="page-16-0"></span>niProperties 17

```
# A highly structured pattern (example due to Kai Xu):
set.seed(115)
x <- c(rep(1:20,10),rep((1:20)+0.5,10))
y <- c(rep(1:10,each=20),rep((1:10)+0.5,each=20))*sqrt(3)
a <- runif(400,0,2*pi)
b \leftarrow runif(400,-1,1)
x < -x+0.1 \times \cos(a) \times by <- y+0.1*sin(a)*b
xy2 \leftarrow data.frame(x,y)dxy2 <- deldir(xy2)
ldxy2 <- lawSummary(dxy2)
tl2 <- tile.list(dxy2)
plot(0,0,type="n",xlim=c(-2,35),ylim=c(0,20),asp=1,xlab="x",ylab="y",bty="l")
plot(tl2,showpoints=FALSE,add=TRUE)
points(xy2[attr(ldxy2,"i1"),],pch=20,col="yellow")
points(xy2[attr(ldxy2,"i2"),],pch=20,col="blue")
points(xy2[attr(ldxy2,"i3"),],pch=20,col="green")
points(xy2[attr(ldxy2,"i.kept"),],pch=20,col="red")
legend("right",pch=20,col=c("yellow","blue","green","red"),
       legend=c("layer 1","layer 2","layer 3","interior"))
```
niProperties *Northern Ireland properties.*

#### Description

The locations (in longitude and latitude) of a number of properties (land holdings) in Northern Ireland.

#### Usage

data("niProperties")

#### Format

A data frame with 240 observations on the following 2 variables.

- x A numeric vector of longitudes.
- y A numeric vector of latitudes.

# Source

These data were kindly provided by Adam Dadvar of the *Cartesian Limited* consulting service. URL: http://www.cartesian.com.

# Examples

```
# data(niProperties)
# It is unnecessary to use \code{data} since \code{niProperties} is
# a "first class object". It is "lazily loaded".
plot(niProperties)
```
<span id="page-17-1"></span>

# plot.deldir *Plot objects produced by deldir*

# Description

This is a method for plot.

# Usage

```
## S3 method for class 'deldir'
plot(x,add=FALSE,wlines=c('both','triang','tess'),
                      wpoints=c('both','real','dummy','none'),
                      number=FALSE,cex=1,nex=1,col=NULL,lty=NULL,
                      pch=NULL,xlim=NULL,ylim=NULL,axes=FALSE,
                      xlab=if(axes) 'x' else '',ylab=if(axes) 'y' else'',
                      showrect=FALSE,...)
```
# Arguments

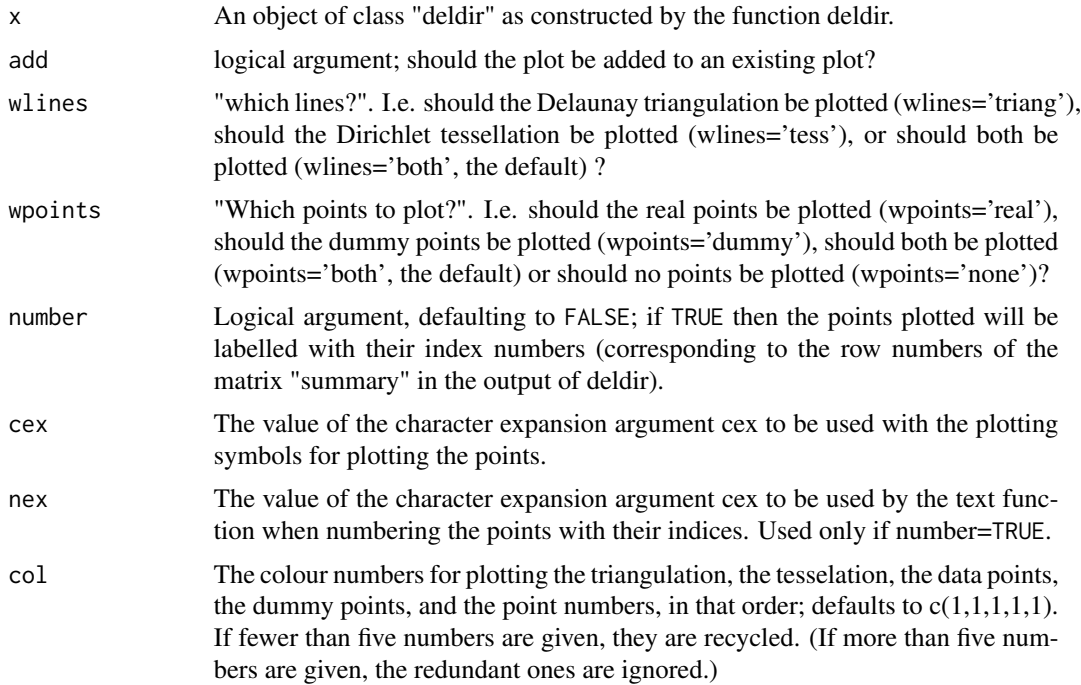

<span id="page-17-0"></span>

<span id="page-18-0"></span>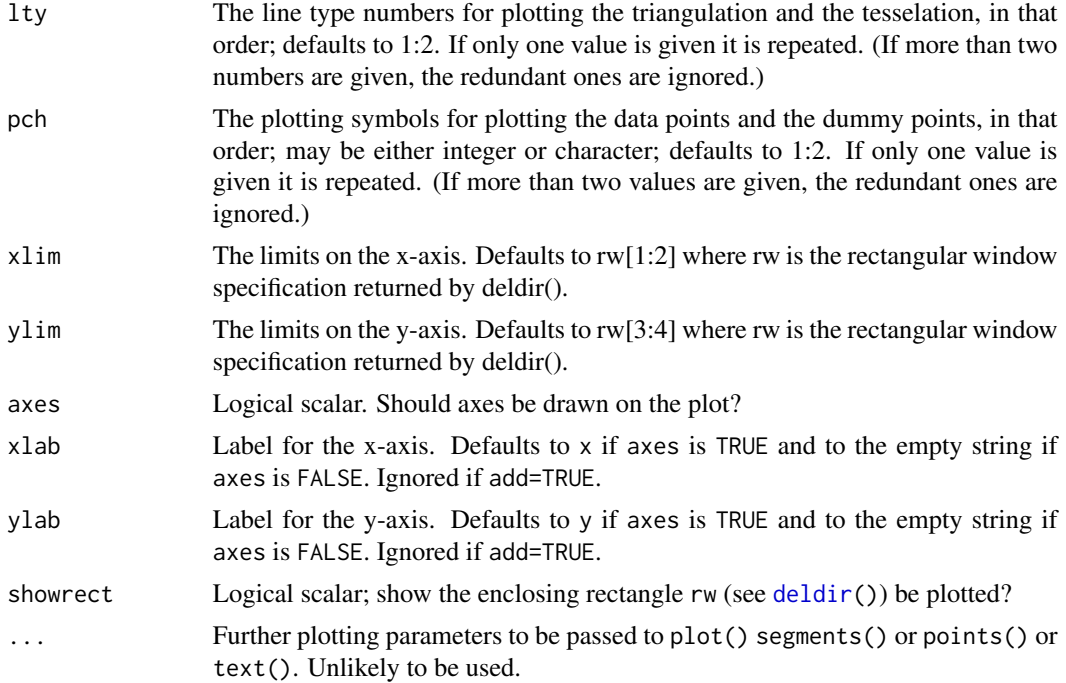

#### Details

The points in the set being triangulated are plotted with distinguishing symbols. By default the real points are plotted as circles (pch=1) and the dummy points are plotted as triangles (pch=2).

# Side Effects

A plot of the points being triangulated is produced or added to an existing plot. As well, the edges of the Delaunay triangles and/or of the Dirichlet tiles are plotted. By default the triangles are plotted with solid lines (lty=1) and the tiles with dotted lines (lty=2).

#### Author(s)

Rolf Turner <r.turner@auckland.ac.nz>

# See Also

[deldir\(](#page-1-1))

# Examples

```
## Not run:
try <- deldir(x,y,list(ndx=2,ndy=2),c(0,10,0,10))
plot(try)
#
deldir(x,y,list(ndx=4,ndy=4),plot=TRUE,add=TRUE,wl='te',
       col=c(1, 1, 2, 3, 4), num=TRUE)
# Plots the tesselation, but does not save the results.
```
<span id="page-19-0"></span>20 plot.divchain

```
try <- deldir(x,y,list(ndx=2,ndy=2),c(0,10,0,10),plot=TRUE,wl='tr',
             wp='n')
# Plots the triangulation, but not the points, and saves the
# returned structure.
## End(Not run)
```
<span id="page-19-1"></span>plot.divchain *Plot a dividing chain.*

#### Description

Plot the dividing chain of a Dirchlet tesselation. The tessellation must have been created from a set of points having associated categorical "weights". The dividing chain consists of those edges of Dirichlet tiles which separate points having different values of the given weights.

# Usage

```
## S3 method for class 'divchain'
plot(x, add = FALSE, ...)
```
# Arguments

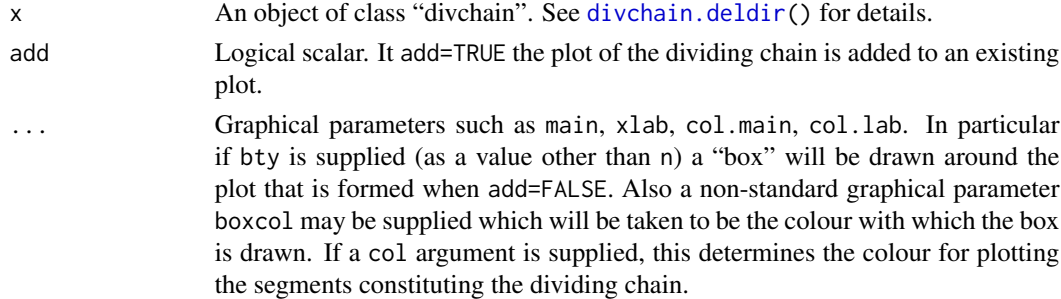

# Value

None.

# Note

This function was created in response to a question asked on stackoverflow.com by a user named "Dan".

# Author(s)

Rolf Turner <r.turner@auckland.ac.nz>

# See Also

[divchain\(](#page-8-1)) [divchain.default\(](#page-9-1)) [divchain.deldir\(](#page-10-1)) [deldir\(](#page-1-1))

# <span id="page-20-0"></span>plot.tile.list 21

# Examples

```
set.seed(42)
x \le - runif(50)
y \le - runif(50)
z <- factor(kmeans(cbind(x,y),centers=4)$cluster)
dc \leftarrow divchain(x,y,z,rw=c(0,1,0,1))
plot(dc,lwd=2,col="blue",bty="o")
```
<span id="page-20-1"></span>plot.tile.list *Plot Dirchlet (Voronoi) tiles*

# Description

A method for plot. Plots (sequentially) the tiles associated with each point in the set being tessellated.

# Usage

```
## S3 method for class 'tile.list'
plot(x, verbose = FALSE, close = FALSE, pch = 1,fillcol = getCol(x,warn=warn), col.pts=NULL,
                         col.num=NULL,border=NULL, showpoints = !number,
                         add = FALSE, asp = 1, clipp=NULL, xlab = "x",
                         ylab = "y", main = "", warn=FALSE,
                         number=FALSE,adj=NULL,...)
```
#### Arguments

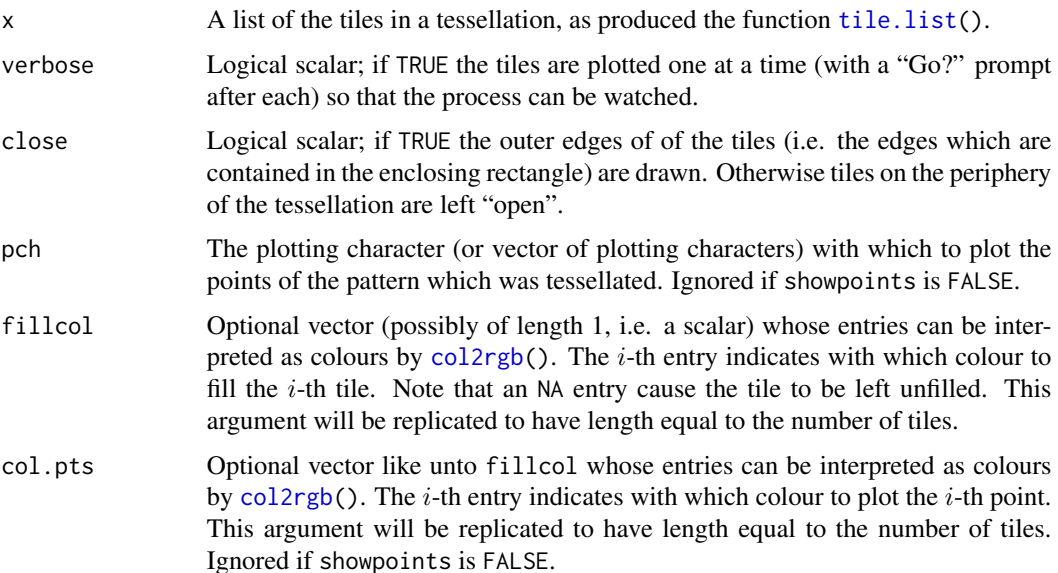

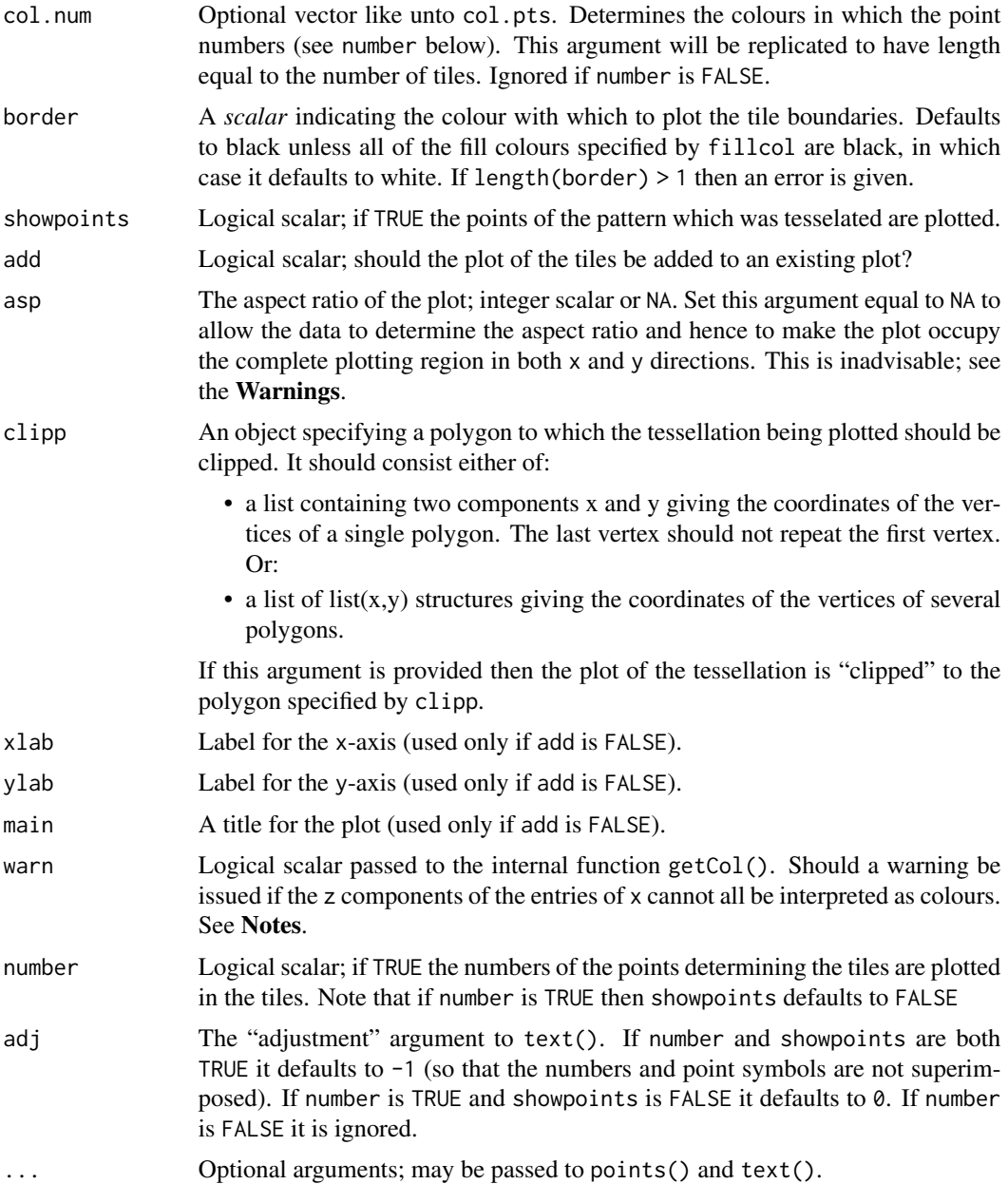

# Value

NULL; side effect is a plot.

# Warnings

• The behaviour of this function with respect to "clipping" has changed substantially since the previous release of deldir, i.e. 1.1-0. The argument clipwin has been re-named clipp ("p" for "polygon"). Clipping is now effected via the new package polyclip. The spatstat

<span id="page-22-0"></span>package is no longer used. The argument use.gpclib has been eliminated, since gpclib (which used to be called upon by spatstat has been superceded by polyclip which has an unrestrictive license.

- As of release 0.1-1 of the deldir package, the argument fillcol to this function *replaces* the old argument polycol, but behaves somewhat differently.
- The argument showrect which was present in versions of this function prior to release 0.1-1 has been eliminated. It was redundant.
- As of release 0.1-1 the col.pts argument *might* behave somewhat differently from how it behaved in the past.
- The arguments border, clipp, and warn are new as of release 0.1-1.
- Users, unless they *really* understand what they are doing and why they are doing it, are *strongly advised* not to set the value of asp but rather to leave asp equal to its default value of 1. Any other value distorts the tesselation and destroys the perpendicular appearance of lines which are indeed perpendicular. (And conversely can cause lines which are not perpendicular to appear as if they are.)

## **Notes**

- If clipp is not NULL and showpoints is TRUE then it is possible that some of the points "shown" will not fall inside any of the plotted tiles. (This will happen if the parts of the tiles in which they fall have been "clipped" out.) If a tile is clipped out *completely* then the point which determines that tile is *not* plotted irrespective of the value of showpoints.
- If the z components of the entries of x cannot all be interpreted as colours (e.g. if there *aren't* any z components, which will be the case if no such values were supplied in the call to deldir()) then the internal function getCol() returns NA. This value of fillcol results (as is indicated by the argument list entry for fillcol) in (all of) the tiles being left unfilled.
- The new behaviour in respect of the colours with which to fill the plotted tiles, and the argument clipp were added at the request of Chris Triggs.
- The argument asp was added at the request of Zubin Dowlaty.

#### Author(s)

Rolf Turner <r.turner@auckland.ac.nz>

#### See Also

[deldir\(](#page-1-1)), [tile.list\(](#page-29-1)), [triang.list\(](#page-33-1)), [plot.triang.list\(](#page-23-1))

#### Examples

```
set.seed(42)
x \leftarrow runif(20)y \leftarrow runif(20)z \le deldir(x, y, rw=c(0, 1, 0, 1))
w <- tile.list(z)
plot(w)
ccc <- heat.colors(20) # Or topo.colors(20), or terrain.colors(20)
                         # or cm.colors(20), or rainbow(20).
```

```
plot(w,fillcol=ccc,close=TRUE)
if(require(polyclip)) {
   CP <- list(x=c(0.49,0.35,0.15,0.20,0.35,0.42,
                        0.43,0.62,0.46,0.63,0.82,0.79),
                    y=c(0.78,0.86,0.79,0.54,0.58,0.70,
                        0.51,0.46,0.31,0.20,0.37,0.54))
   plot(w,clipp=CP,showpoints=FALSE,fillcol=topo.colors(20))
}
plot(w,number=TRUE,col.num="red")
plot(w,number=TRUE,col.num="red",cex=0.5)
plot(w,showpoints=TRUE,number=TRUE,col.pts="green",col.num="red")
```
<span id="page-23-1"></span>plot.triang.list *Plot Delaunay triangles*

# Description

A method for plot. Plots the triangles of a Delaunay triangulation of a set of points in the plane.

# Usage

```
## S3 method for class 'triang.list'
plot(x, showrect = FALSE, add = FALSE,xlab = "x", ylab = "y", main = "", asp = 1, ...)
```
# Arguments

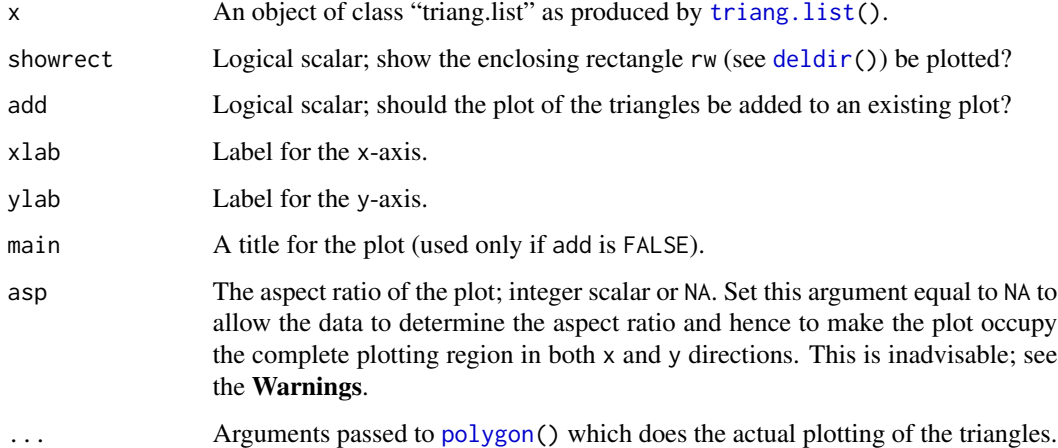

#### Value

None. This function has the side effect of producing (or adding to) a plot.

# <span id="page-24-0"></span>print.deldir 25

#### Warnings

The user is *strongly advised* not to set the value of asp but rather to leave asp equal to its default value of 1. Any other value distorts the tesselation and destroys the perpendicular appearance of lines which are indeed perpendicular. (And conversely can cause lines which are not perpendicular to appear as if they are.)

The argument asp was added at the request of Zubin Dowlaty.

# Author(s)

Rolf Turner <r.turner@auckland.ac.nz>

# See Also

```
deldir(), plot.triang.list(), tile.list(), plot.tile.list()
```
# Examples

```
set.seed(42)
x \leftarrow runif(20)y \leftarrow runif(20)d \leftarrow deldir(x,y)
ttt <- triang.list(d)
plot(ttt,border="red",showrect=TRUE)
sss <- tile.list(d)
plot(sss)
plot(ttt,add=TRUE,border="blue")
```
print.deldir *Print some information about a tessellation/triangulation.*

# Description

Prints a very brief description of an object of class "deldir" as returned by [deldir\(](#page-1-1)).

#### Usage

```
## S3 method for class 'deldir'
print(x,digits=NULL,...)
```
#### **Arguments**

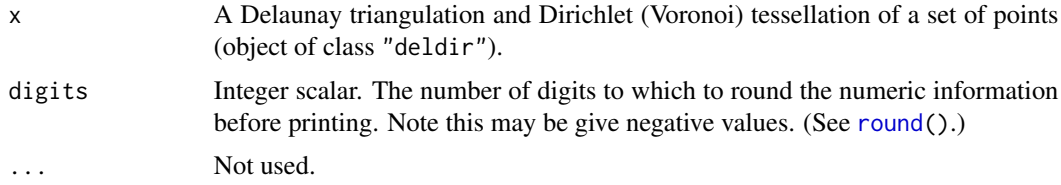

# <span id="page-25-0"></span>Details

This is a method for the generic [print\(](#page-0-0)) function.

# Author(s)

Rolf Turner <r.turner@auckland.ac.nz>

# See Also

[print\(](#page-0-0))

# Examples

```
set.seed(42)
x \le - rnorm(200,0,4)
y \le - rnorm(200,0,4)
dxy1 <- deldir(x,y)dxy2 <- deldir(x,y,rw=c(-12,12,-11,11))
dxy1
dxy2
print(dxy1,digits=4)
```
<span id="page-25-1"></span>print.tileInfo *Print a summary of tile information.*

# Description

Print a reasonably readable summary of an object of class tileInfo as produced by the tileInfo() function.

# Usage

## S3 method for class 'tileInfo' print(x, digits =  $4, ...$ )

# Arguments

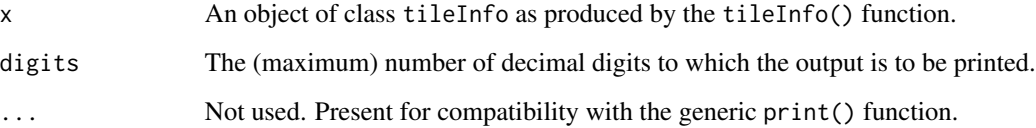

### <span id="page-26-0"></span>print.tileInfo 27

# Details

The list produced by tileInfo() is a bit messy and hard to comprehend, especially if there is a large number of tiles. This print method produces a screen display which is somewhat more perspicuous.

There are three components to the display:

- A matrix, each row of which is the vector of edge lengths of the tile. The number of columns is the *maximum* of the lengths of the edge length vectors. Rows corresponding to shorter vectors are filled in with blanks. The row names of the matrix indicate the number of the point corresponding to the tile. Note that this number is the index of the point in the original sequence of points that is being tessellated.
- A table of the edge counts of the tiles.
- A simple print out of the areas of the tiles (rounded to a maximum of digits decimal digits).

This screen display is for "looking at" only. In order to do further calculations on the output of tileInfo it is necessary to delve into the bowels of x and extract the relevant bits.

In order to get a decent looking display you may (if there are tiles with a large number of edges) need to widen the window in which you are displaying the output and increase the value of the width option. E.g. use options(width=120).

# Value

None.

#### Author(s)

Rolf Turner <r.turner@auckland.ac.nz>

#### See Also

[tileInfo\(](#page-30-1))

#### Examples

```
set.seed(179)
x <- runif(100)
y <- runif(100)
dxy \leq deldir(x, y, rw=c(0, 1, 0, 1))
ixy1 <- tileInfo(dxy)
print(ixy1)
ixy2 <- tileInfo(dxy,bndry=TRUE)
print(ixy2)
```
<span id="page-27-0"></span>seaweed *seaweed*

#### Description

A data frame whose columns are the coordinates of the centroids of the cells in a seaweed frond. The points are estimates-by-eye of where the centroids of the cells occur.

#### Usage

data("seaweed")

# Format

A data frame with 266 observations on the following 2 variables.

- x The x-coordinates of the cell centroids.
- y The y-coordinates of the cell centroids.

#### Source

These data were kindly supplied by Dr. John Bothwell of the Department of Biosciences, Durham University. The data were collected by Kevin Yun and Georgia Campbell, members of Dr. Bothwell's research group.

# Examples

```
# data(seaweed)
# It is unnecessary to use \code{data} since \code{seaweed} is
# a "first class object". It is "lazily loaded".
dsw <- deldir(seaweed)
isw <- tileInfo(dsw)
# Expand the width of the terminal window.
options(width=120)
isw
tsw <- tile.list(dsw)
plot(tsw,number=TRUE,col.num="red",cex=0.5,adj=0.5)
```
<span id="page-28-1"></span><span id="page-28-0"></span>

# Description

Given a list of Dirichlet tiles, as produced by tile.list(), produces a data frame consisting of the centroids of those tiles.

# Usage

tile.centroids(xxx)

#### Arguments

xxx A list of the tiles (produced by tile.list()) in a Dirichlet tessellation of a set of planar points.

# Value

A data frame with two columns named x and y. Each row of this data frame consitutes the centroid of one of the Dirichlet tiles.

# Author(s)

Rolf Turner <r.turner@auckland.ac.nz>

# References

URL http://en.wikipedia.org/wiki/Centroid

# See Also

[tile.list\(](#page-29-1))

#### Examples

```
set.seed(42)
x \leftarrow runif(20)y \leftarrow runif(20)d \leftarrow \text{delay}(x, y)l \leftarrow tile.list(d)
g <- tile.centroids(l)
## Not run:
plot(l,close=TRUE)
points(g,pch=20,col="red")
```
## End(Not run)

<span id="page-29-1"></span><span id="page-29-0"></span>

#### Description

For each point in the set being tessellated produces a list entry describing the Dirichlet/Voronoi tile containing that point.

# Usage

tile.list(object,minEdgeLength=NULL)

# Arguments

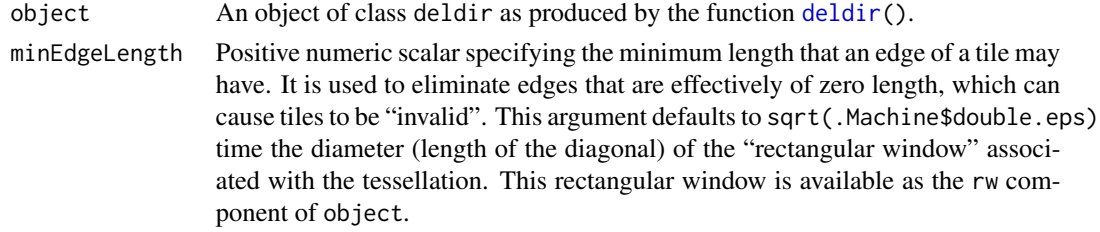

# Value

A list with one entry for each of the points in the set being tesselated. Each entry is in turn a list with components

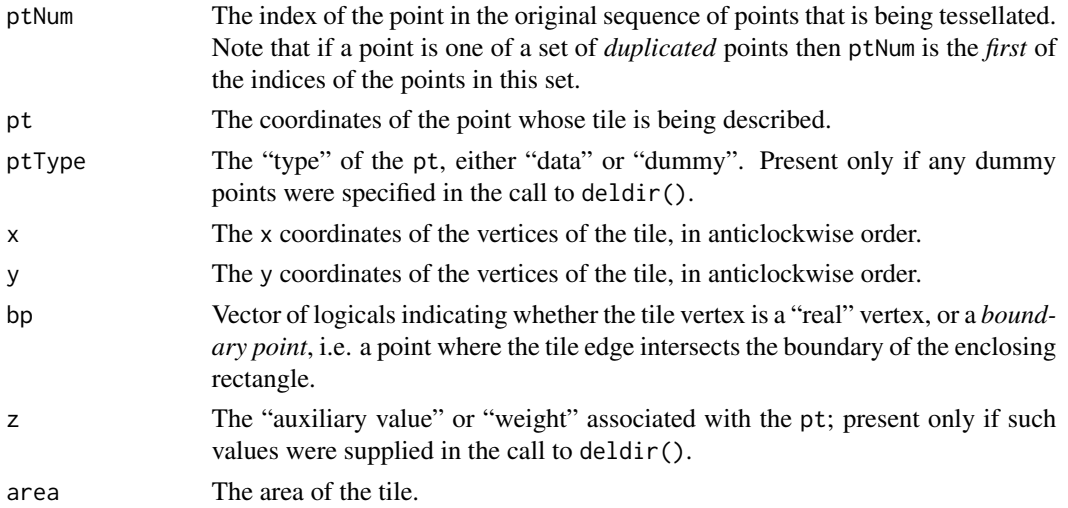

# Acknowledgement

The author expresses sincere thanks to Majid Yazdani who found and pointed out a serious bug in tile.list in a previous version (0.0-5) of the deldir package.

#### <span id="page-30-0"></span>tileInfo 31

# Warning

The set of vertices of each tile may be "incomplete". Only vertices which lie within the enclosing rectangle, and "boundary points" are listed.

Note that the enclosing rectangle may be specified by the user in the call to [deldir\(](#page-1-1)).

In contrast to some earlier versions of deldir, the corners of the enclosing rectangle are now include as vertices of tiles. I.e. a tile which in fact extends beyond the rectangular window and contains a corner of that window will have that corner added to its list of vertices. Thus the corresponding polygon is the intersection of the tile with the enclosing rectangle.

# Author(s)

Rolf Turner <r.turner@auckland.ac.nz>

# See Also

[deldir\(](#page-1-1)), [plot.tile.list\(](#page-20-1)) [triang.list\(](#page-33-1)) [plot.triang.list\(](#page-23-1))

# Examples

```
x \leftarrow runif(20)y \leftarrow runif(20)z \leftarrow deldir(x,y)w <- tile.list(z)
z \leftarrow deldir(x,y,rw=c(0,1,0,1))
w <- tile.list(z)
z \le deldir(x,y,rw=c(0,1,0,1),dpl=list(ndx=2,ndy=2))
w <- tile.list(z)
```
<span id="page-30-1"></span>tileInfo *Extract information from a tile list.*

#### Description

Produces a summary of information about the tiles in an object of class deldir as produced by the function deldir().

#### Usage

tileInfo(object, bndry = FALSE)

### Arguments

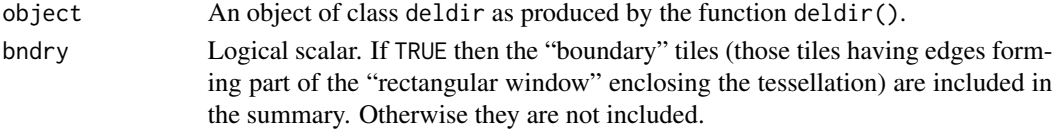

# <span id="page-31-0"></span>Value

A list with components:

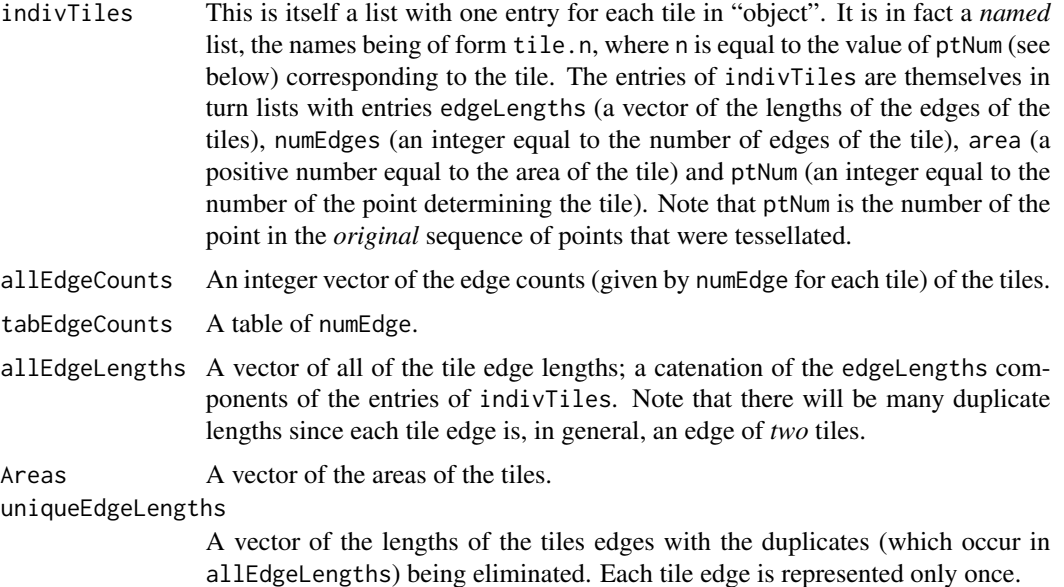

# Author(s)

Rolf Turner <r.turner@auckland.ac.nz>

#### See Also

[deldir\(](#page-1-1)) [tile.list\(](#page-29-1)) [print.tileInfo\(](#page-25-1))

# Examples

```
set.seed(42)
x \le - runif(20)
y <- runif(20)
dxy \leq deldir(x, y, rw=c(0, 1, 0, 1))
ixy1 <- tileInfo(dxy)
ixy2 <- tileInfo(dxy,bndry=TRUE)
```
tilePerim *Calculate tile perimeters.*

# Description

Calculates the perimeters of all of the Dirichlet (Voronoi) tiles in a tessellation of a set of planar points. Also calculates the sum and the mean of these perimeters.

#### <span id="page-32-0"></span>tilePerim 33

# Usage

tilePerim(object,inclbdry=TRUE)

# Arguments

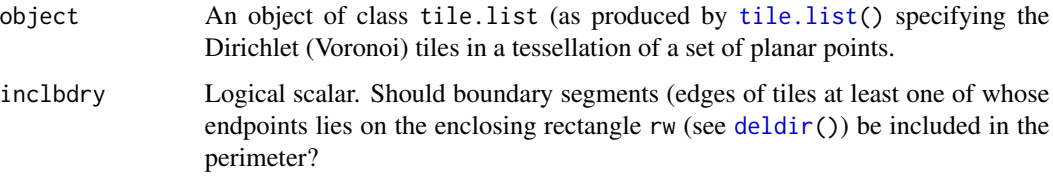

# Value

A list with components

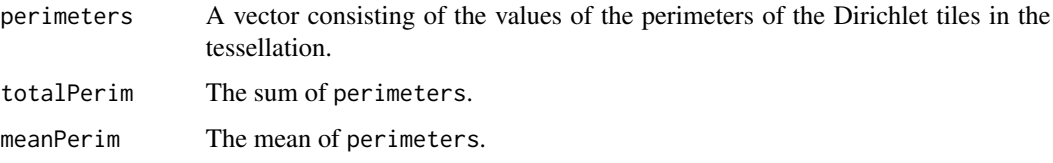

# Note

Function added at the request of Haozhe Zhang.

# Author(s)

Rolf Turner <r.turner@auckland.ac.nz>

# See Also

[tile.list\(](#page-29-1)), [plot.tile.list\(](#page-20-1))

# Examples

```
x \leftarrow runif(20)y <- runif(20)
z \leftarrow deldir(x,y,rw=c(0,1,0,1))
w <- tile.list(z)
p1 <- tilePerim(w)
p0 <- tilePerim(w,inclbdry=FALSE)
p1$totalPerim - p0$totalPerim # Get 4 = the perimeter of rw.
ss <- apply(as.matrix(z$dirsgs[,1:4]),1,
            function(x){(x[1]-x[3])^2 + (x[2]-x[4])^2}2*sum(sqrt(ss)) - p0$totalPerim # Get 0; in tilePerim() each interior
                                 # edge is counted twice.
```
<span id="page-33-1"></span><span id="page-33-0"></span>

# Description

From an object of class "deldir" produces a list of the Delaunay triangles in the triangulation of a set of points in the plane.

#### Usage

```
triang.list(object)
```
# Arguments

object An object of class "deldir" as produced by [deldir\(](#page-1-1)).

#### Value

A list each of whose components is a  $3 \times 3$ ,  $3 \times 4$  or  $3 \times 5$  data frame corresponding to one of the Delaunay triangles specified by "object". The rows of each such data frame correspond to the vertices of the corresponding Delaunay triangle. The columns are:

- ptNum (the index of the point in the original sequence of points that is being triangulated. Note that if a point is one of a set of *duplicated* points then ptNum is the *first* of the indices of the points in this set.)
- ptType (the type of the vertex; "data" or "dummy"; present only if there were any dummy points specified)
- x (the x-coordinate of the vertex)
- $\vee$  (the *x*-coordinate of the vertex)
- z (the "auxiliary value" or "weight" z associated with the vertex; present only if such values were supplied in the call to deldir())

The returned value has an attribute "rw" consisting of the enclosing rectangle of the triangulation.

#### Note

The code of this function was taken more-or-less directly from code written by Adrian Baddeley for the "delaunay()" function in the "spatstat" package.

# Author(s)

Rolf Turner <r.turner@auckland.ac.nz>

# See Also

```
deldir(), plot.triang.list(), tile.list(), plot.tile.list()
```
#### <span id="page-34-0"></span>triMat 35

#### Examples

set.seed(42)  $x \le$  - runif(20)  $y \le$  - runif(20) z <- sample(1:100,20) d  $\leftarrow$  deldir $(x, y, z=z)$ ttt <- triang.list(d)

triMat *Produce matrix of triangle vertex indices.*

# **Description**

Lists the indices of the vertices of each Delaunay triangle in the triangulation of a planar point set. The indices are listed (in increasing numeric order) as the rows of an  $n \times 3$  matrix where n is the number of Delaunay triangles in the triangulation.

# Usage

triMat(object)

# Arguments

object An object of class deldir (as produced by the funtion [deldir\(](#page-1-1))) specifying the Delaunay triangulation and Dirichlet (Voronoi) tesselation of a planar point set.

# Details

This function was suggested by Robin Hankin of the School of Mathematical and Computing Sciences at Auckland University of Technology.

#### Value

An  $n \times 3$  matrix where n is the number of Delaunay triangles in the triangulation specified by object. The  $i^{th}$  row consists of the indices (in the original list of points being triangulated) of vertices of the  $i^{th}$  Delaunay triangle. The indices are listed in increasing numeric order in each row.

#### Note

Earlier versions of this function (prior to release 0.1-14 of deldir) could sometimes give incorrect results. This happened if the union of three contiguous Delaunay triangles happened to constitute another triangle. This latter triangle would appear in the list of triangles produced by  $\text{trimat}()$  but is *not* itself a Delaunay triangle. The updated version of triMat() now checks for this possibility and gives (*I think!*) correct results.

Many thanks to Jay Call, who pointed out this bug to me.

# <span id="page-35-0"></span>Author(s)

Rolf Turner <r.turner@auckland.ac.nz>

#### See Also

[deldir\(](#page-1-1)) [triang.list\(](#page-33-1)) [plot.triang.list\(](#page-23-1))

# Examples

```
# These are the data used by Jay Call to illustrate the bug
# that appeared in a previous incarnation of triMat.
xy <- data.frame(
          x = c(0.048, 0.412, 0.174, 0.472, 0.607, 0.565, 0.005, 0.237, 0.810, 0.023),y = c(0.512,0.928,0.955,0.739,0.946,0.134,0.468,0.965,0.631,0.782)
      )
dxy <- deldir(xy)
M <- triMat(dxy)
plot(dxy,wlines="triang",num=TRUE,axes=FALSE,col=c(1,1,1,1,2))
# The triangle with vertices {4,5,8} was listed in the output of
# the previous (buggy) version of triMat(). It is NOT a Delaunay
# triangle and hence should NOT be listed.
```
which.tile *Determine the tile containing a given point.*

# Description

Finds the Dirchlet/Voronoi tile of a tessellation produced by deldir that contains a given point.

# Usage

which.tile(x, y, tl)

# Arguments

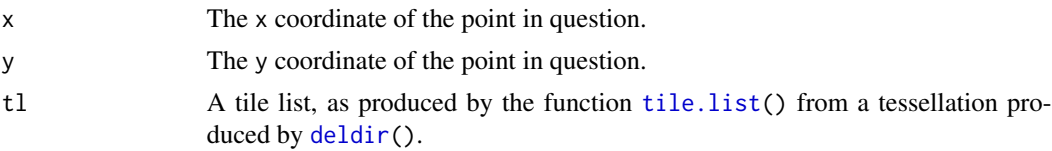

# Details

Just minimises the distance from the point in question to the points of the pattern determining the tiles.

# Value

An integer equal to the index of the tile in which the given point lies.

#### <span id="page-36-0"></span>which.tile 37

# Author(s)

Rolf Turner <r.turner@auckland.ac.nz>

# See Also

[tile.list\(](#page-29-1)) [deldir\(](#page-1-1)).

# Examples

```
set.seed(42)
x <- runif(20,0,100)
y <- runif(20,0,100)
dxy <- deldir(x,y)
txy <- tile.list(dxy)
i \le which.tile(30,50,txy) # The value of i here is 14.
plot(txy,showpoints=FALSE)
text(x,y,labels=1:length(txy),col="red")
points(30,50,pch=20,col="blue")
```
# <span id="page-37-0"></span>Index

∗ datasets grapherXmpl, [14](#page-13-0) niProperties, [17](#page-16-0) seaweed, [28](#page-27-0) ∗ hplot plot.deldir, [18](#page-17-0) plot.tile.list, [21](#page-20-0) ∗ spatial deldir, [2](#page-1-0) divchain, [9](#page-8-0) divchain.default, [10](#page-9-0) divchain.deldir, [11](#page-10-0) lawSummary, [15](#page-14-0) plot.divchain, [20](#page-19-0) plot.triang.list, [24](#page-23-0) tile.centroids, [29](#page-28-0) tile.list, [30](#page-29-0) tileInfo, [31](#page-30-0) tilePerim, [32](#page-31-0) triang.list, [34](#page-33-0) triMat, [35](#page-34-0) which.tile, [36](#page-35-0) ∗ utilities duplicatedxy, [13](#page-12-0) print.deldir, [25](#page-24-0) print.tileInfo, [26](#page-25-0) col2rgb, *[21](#page-20-0)* deldir, [2,](#page-1-0) *[10–](#page-9-0)[12](#page-11-0)*, *[14,](#page-13-0) [15](#page-14-0)*, *[19,](#page-18-0) [20](#page-19-0)*, *[23](#page-22-0)[–25](#page-24-0)*, *[30–](#page-29-0)[37](#page-36-0)* divchain, [9,](#page-8-0) *[20](#page-19-0)* divchain.default, *[9,](#page-8-0) [10](#page-9-0)*, [10,](#page-9-0) *[12](#page-11-0)*, *[20](#page-19-0)* divchain.deldir, *[9](#page-8-0)[–11](#page-10-0)*, [11,](#page-10-0) *[20](#page-19-0)* duplicated, *[7](#page-6-0)*, *[13,](#page-12-0) [14](#page-13-0)* duplicatedxy, [13](#page-12-0) grapherXmpl, [14](#page-13-0)

lawSummary, [15](#page-14-0)

niProperties, [17](#page-16-0)

plot.deldir, *[4](#page-3-0)*, *[8](#page-7-0)*, [18](#page-17-0) plot.divchain, *[10](#page-9-0)[–12](#page-11-0)*, [20](#page-19-0) plot.tile.list, [21,](#page-20-0) *[25](#page-24-0)*, *[31](#page-30-0)*, *[33,](#page-32-0) [34](#page-33-0)* plot.triang.list, *[23](#page-22-0)*, [24,](#page-23-0) *[25](#page-24-0)*, *[31](#page-30-0)*, *[34](#page-33-0)*, *[36](#page-35-0)* polygon, *[24](#page-23-0)* print, *[26](#page-25-0)* print.deldir, [25](#page-24-0) print.tileInfo, [26,](#page-25-0) *[32](#page-31-0)* round, *[25](#page-24-0)* seaweed, [28](#page-27-0) tile.centroids, *[16](#page-15-0)*, [29](#page-28-0) tile.list, *[8](#page-7-0)*, *[16](#page-15-0)*, *[21](#page-20-0)*, *[23](#page-22-0)*, *[25](#page-24-0)*, *[29](#page-28-0)*, [30,](#page-29-0) *[32](#page-31-0)[–34](#page-33-0)*, *[36,](#page-35-0) [37](#page-36-0)* tileInfo, *[27](#page-26-0)*, [31](#page-30-0) tilePerim, [32](#page-31-0) triang.list, *[6](#page-5-0)*, *[8](#page-7-0)*, *[23,](#page-22-0) [24](#page-23-0)*, *[31](#page-30-0)*, [34,](#page-33-0) *[36](#page-35-0)* triMat, [35](#page-34-0) which.tile, [36](#page-35-0)